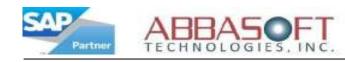

# Zoom

The Zoom extension improves navigation and provides additional functionality to SAP's already powerful toolkit.

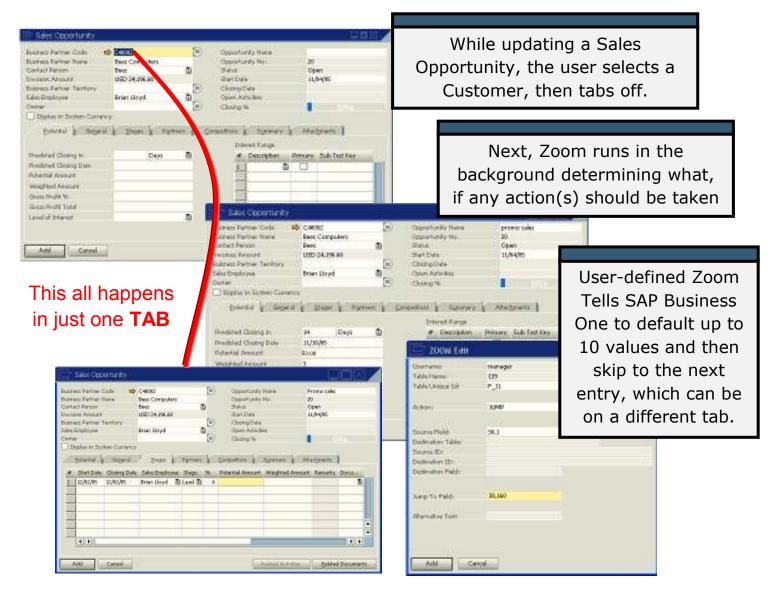

The Zoom tool provides the user the ability to optimize navigation automatically while filling in key fields.

#### Zoom provides:

- The ability to jump from any field to most other fields.
- While skipping prompts, default these values on the way to the default destination

Go Green. Go Paperless.

Zoom

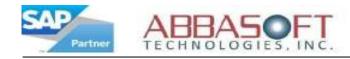

### **Zoom Professional**

Zoom Advanced provides additional functionality, allows for more defaults and the ability to call Pop-up screens.

- Defaults can be database driven
- Defaults can be formulas
- Pop-up screens
- Pop-up change tracking
- Allows jumping to ANY field

|   |           |      | D48            | Water B. | 100 | No. in such | 8700     |                 | 11E 1540                  | 100 |
|---|-----------|------|----------------|----------|-----|-------------|----------|-----------------|---------------------------|-----|
|   | 001       | 100  |                | 38       |     | - 40        | 3.8P     | CONTRACTOR OF A | PACKES .                  |     |
|   | OP1       | 116  | 4,001,0008     | 100      | 11  | -41         | 2281     | 18              |                           |     |
|   | 110       | 199. | 36,009,800,8   | -77      | 11. | 1 M 1       | 50001    | 4               |                           |     |
| U | 824       | 198  | W, SDF, FOOLE  | -050     | 11  | (U) (1)     | 0081     | 40              |                           |     |
| 9 | 100       | 626  | with your      | 100      | 11  |             | 20081    | - <b>B</b>      |                           |     |
|   | 200       | 104  | 34,007,800,8   | -000     | 11  | 101         | 0081     | 187             |                           |     |
|   | 2049      | 104  | WARF FORUE     | -101     | 11  | (A)         |          | 28.             |                           |     |
|   | 184       | 1.00 | will your      | 100      | 11  | 1.0         | 22891    | 10,000          | KOL CARON COMPLY          |     |
|   | 1941      | 101  | MOON FOOLS     | -001     | 11  |             | 10081    | UMBRID          | totale-cudoode/Usedicale/ |     |
|   | (Internet | 2.81 | W SOF FOOLE    | -0.00    | 11  |             | 0081     | of Mandy        | "tomo-castosisti Mardi"   |     |
| đ | aller .   | 101  | will your      | 100      | 11  | 81          | 22081    | najastutuk      | Kolli Kaklakol siryiti    |     |
|   | 100       | 1071 | ALSOF ROOM     | 479      | 11  | 0           | 3,89     | 10              |                           |     |
|   | 200       | 1.00 |                | LD       |     | 1           |          | darkets         | E Version                 |     |
|   | 101       | 155  | ALTERNATION.   | 341      |     |             | 1001     |                 |                           | 100 |
|   | 100       | 1411 | 10.717.0000000 | 181      | 1   |             | stants - |                 |                           | -   |
| i |           |      | 10.00          |          |     |             | 1        |                 |                           | 1.1 |
|   | 1.1       | £    |                |          |     | 1           |          |                 | tier:                     |     |
|   | -         |      |                |          |     |             |          |                 |                           | -   |

# **Current & Future Zoom Processors**

For even more functions additional processors can be plugged into Zoom. These processors can be added à la carte.

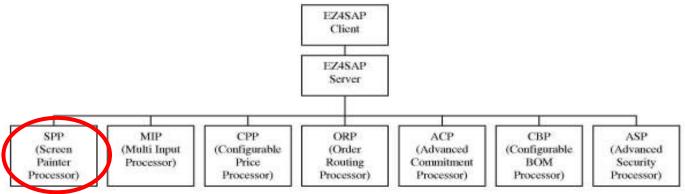

# **Screen Painter Processor**

One example of the processors, the SPP (Screen Painter Processor) can be seen below. The SPP allows using the SAP Screen Painter to generate complete data input screens that can be popped from anywhere in SAP Business One.

| Dates            |        |            |          |             |         |  | Date | Reason |  |  |
|------------------|--------|------------|----------|-------------|---------|--|------|--------|--|--|
| Old              | d Date | Old Reason | New Date | Reason Code |         |  | -    |        |  |  |
| ETD Date         |        |            | 1        |             | History |  | Ē    | ī —    |  |  |
| vendor Ship Date |        |            |          |             | History |  |      |        |  |  |
| ETA Date         |        | 1          |          |             | History |  | _    | _      |  |  |

To learn more about Zoom, or to get your copy of the Zoom Shareware visit our website at <u>www.abbasoft.com</u>, and then click on Products.

Go Green. Go Paperless. \*\* Not all processors are available at this time \*\*

Zoom